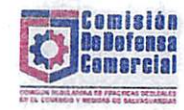

## Comisión Reguladora de Prácticas Desleales en el Comercio y sobre Medidas de Salvaguardias

## Plan Operativo Anual (POA): Enero - diciembre 2024

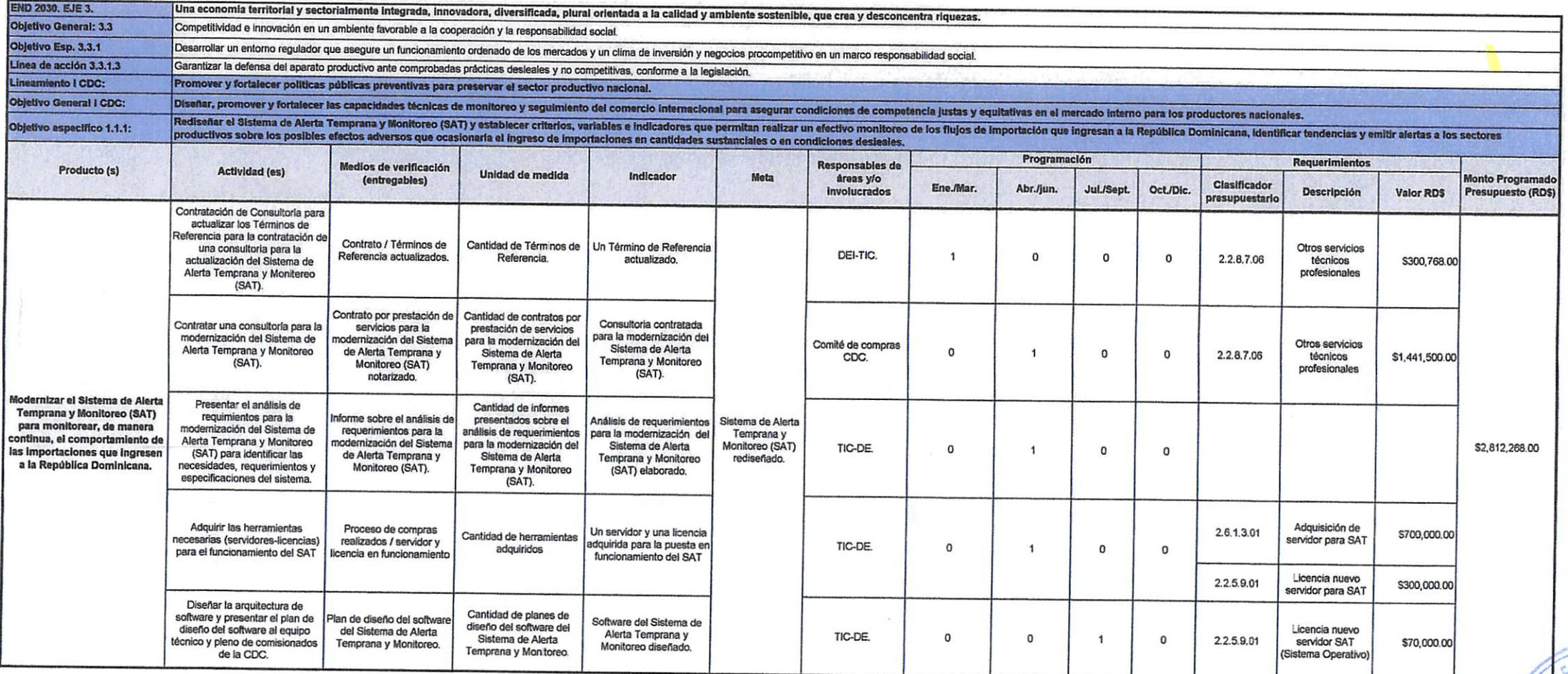

El Con

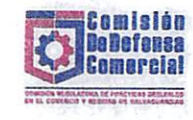

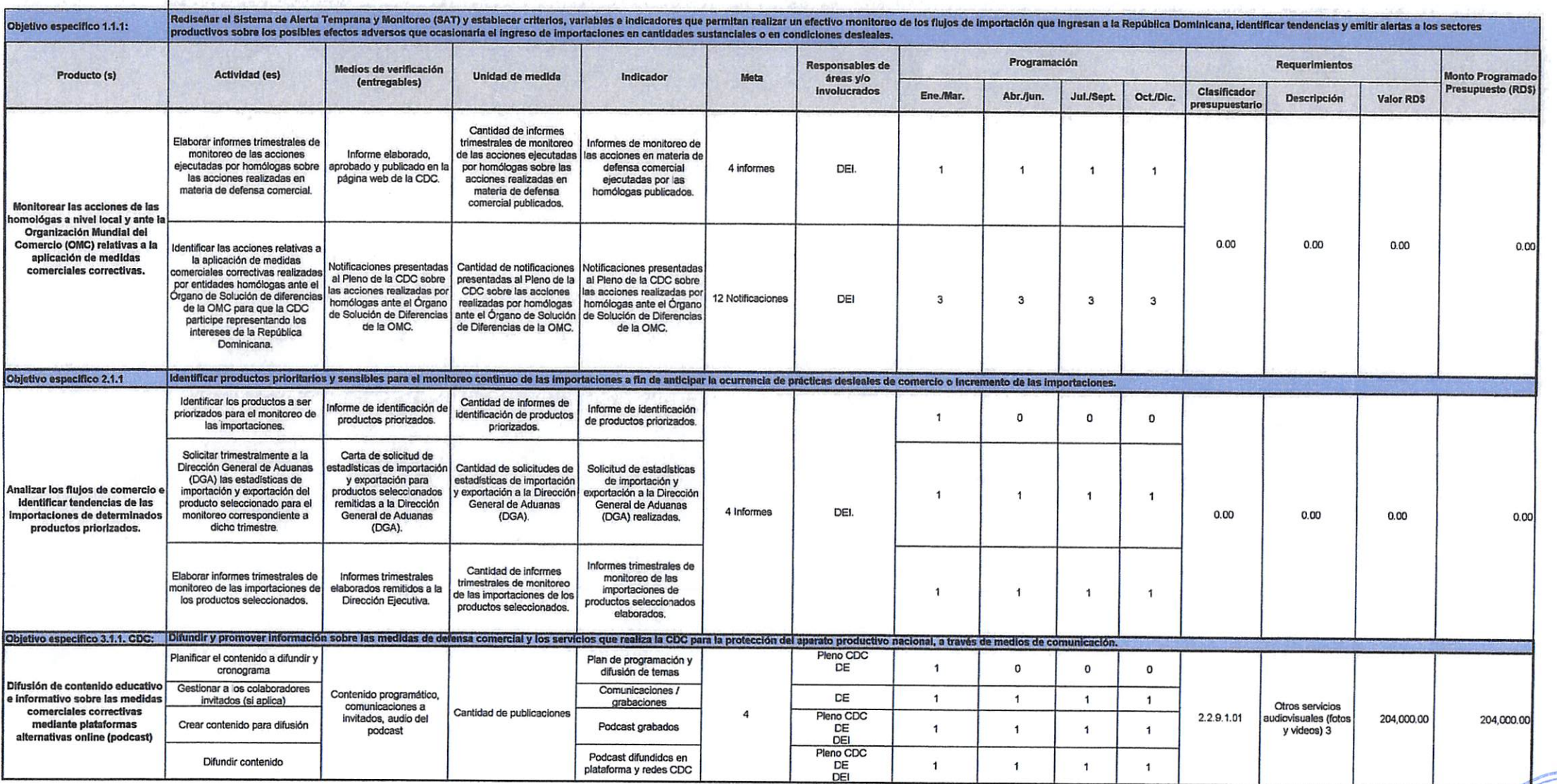

 $F1$ **De Prá** 

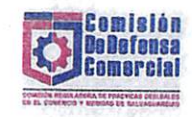

 $\sim$ 

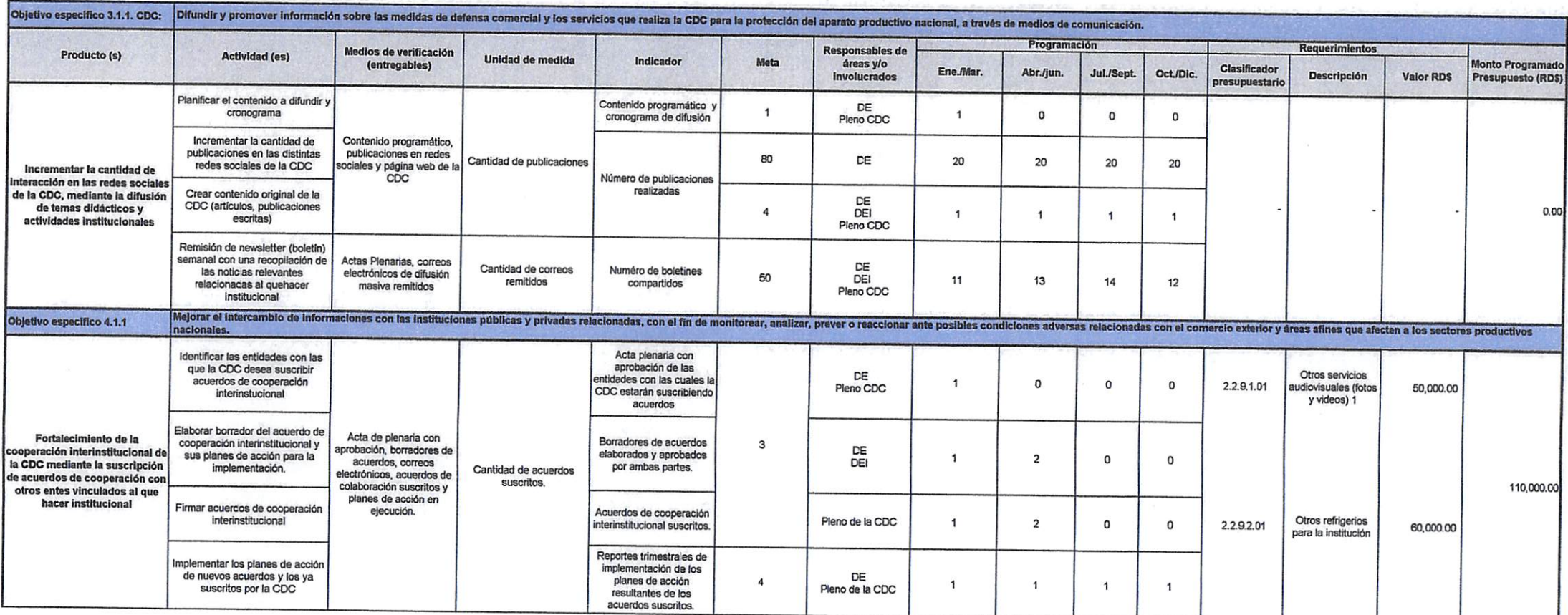

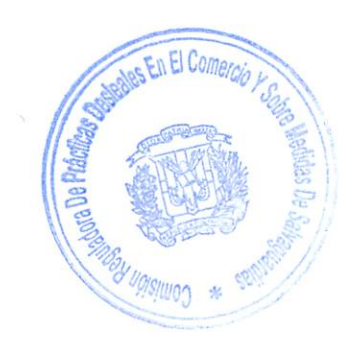

 $\tilde{\mathcal{A}}$ 

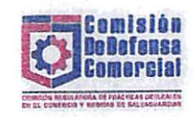

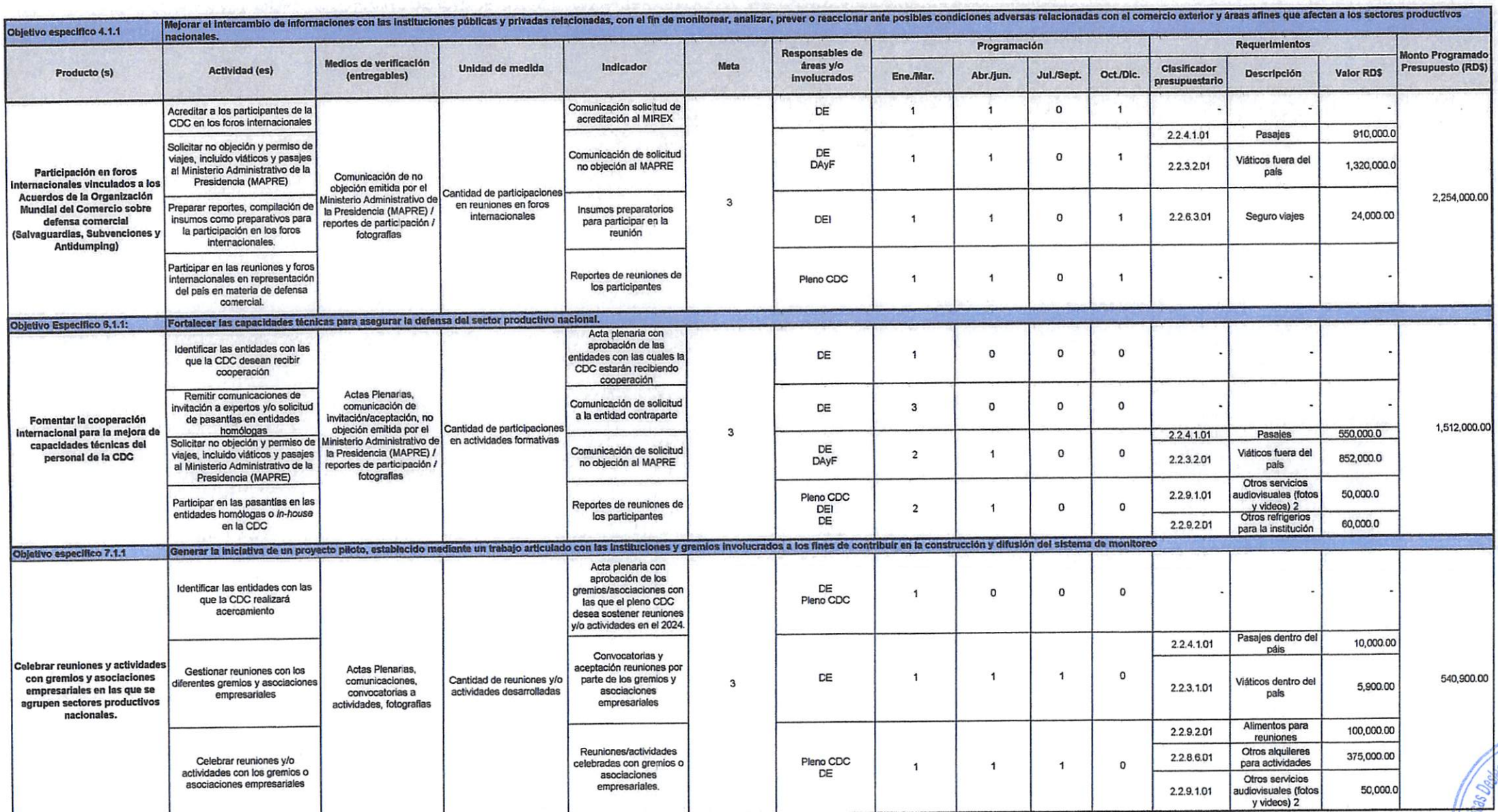

Drá

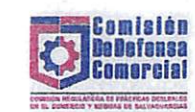

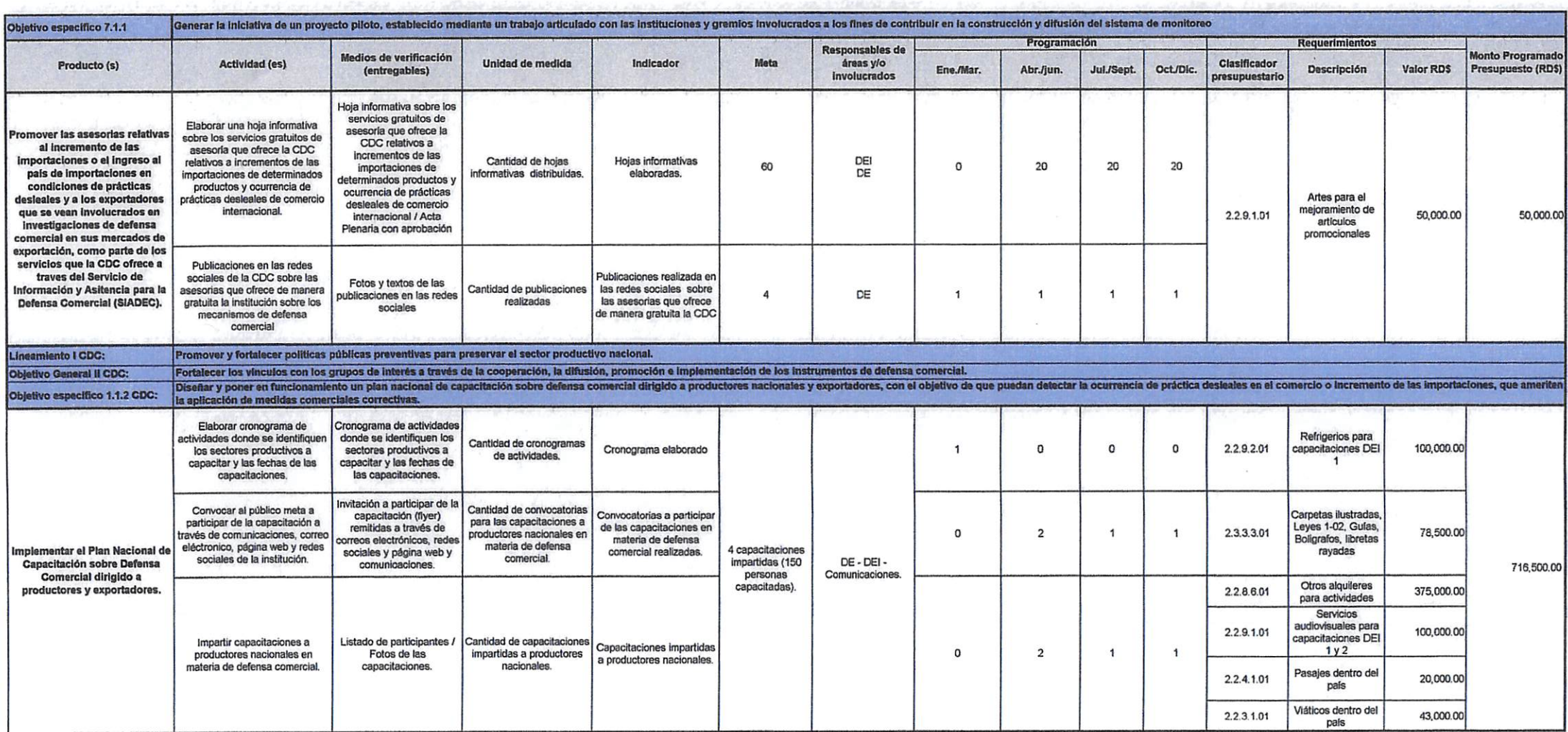

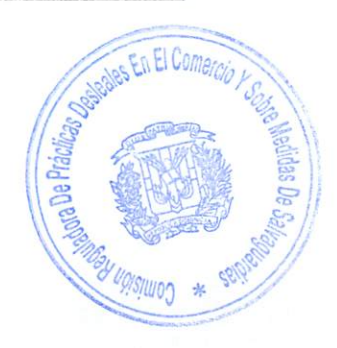

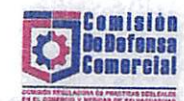

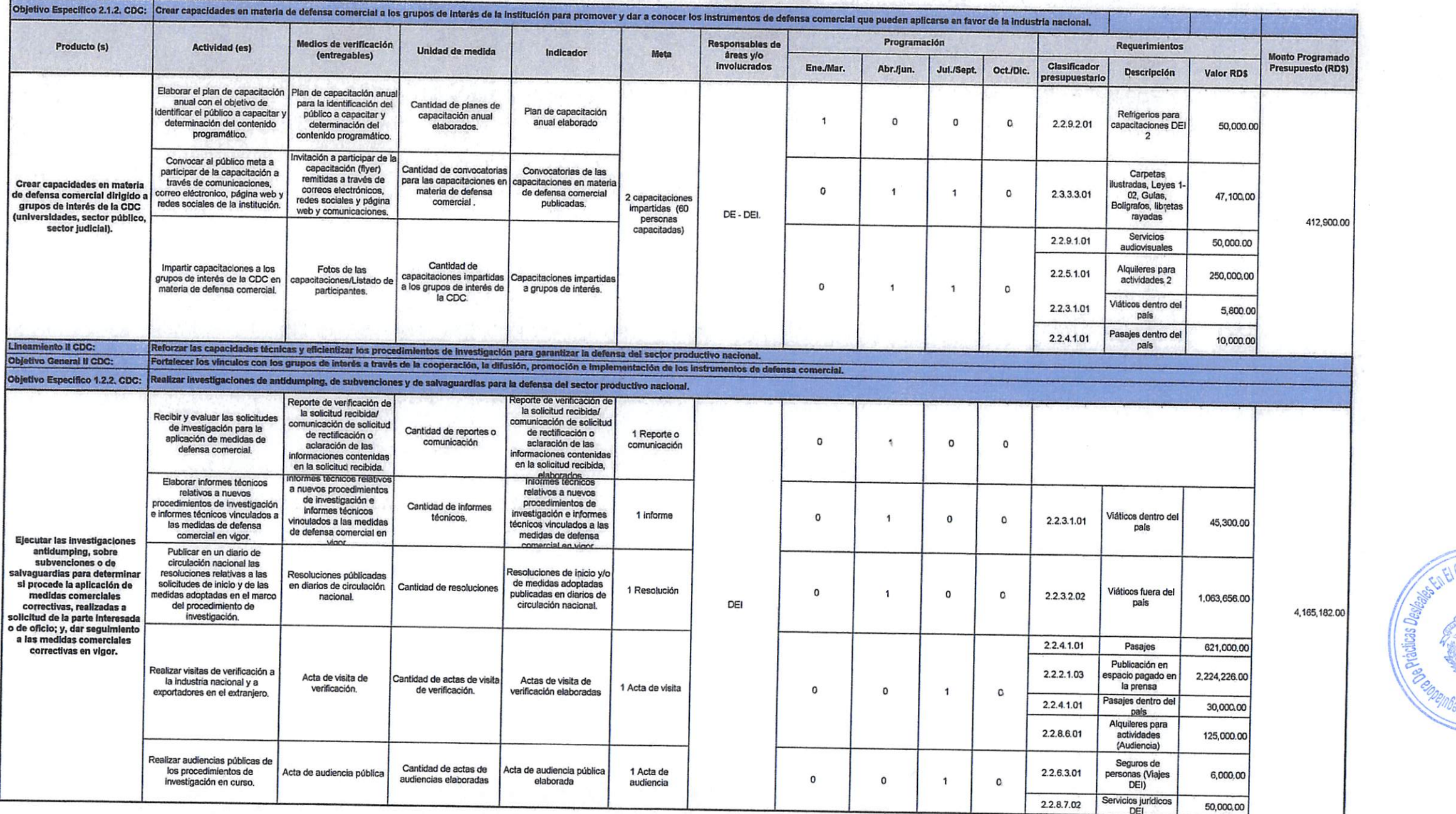

 $\epsilon$ 

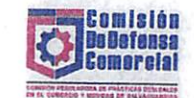

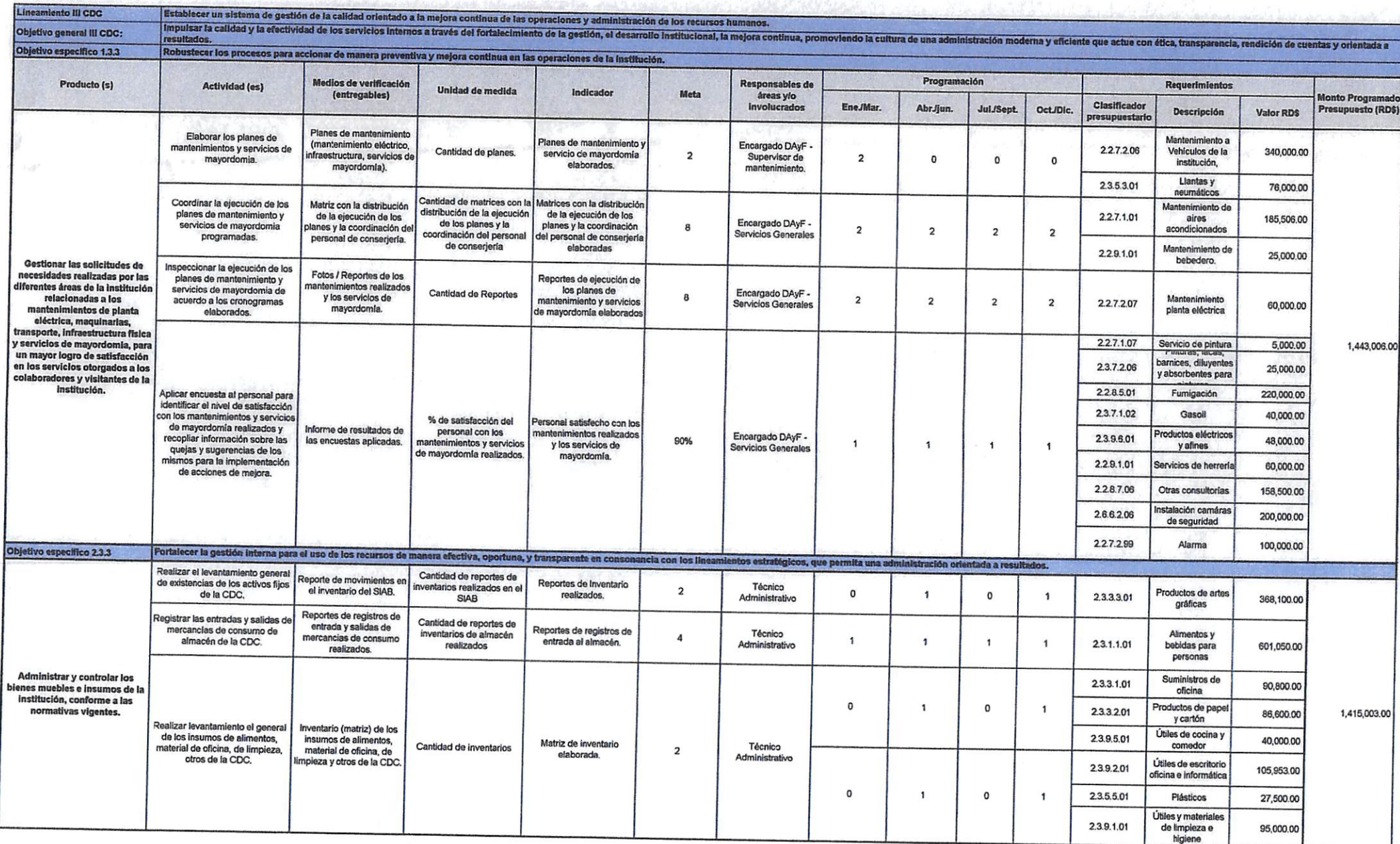

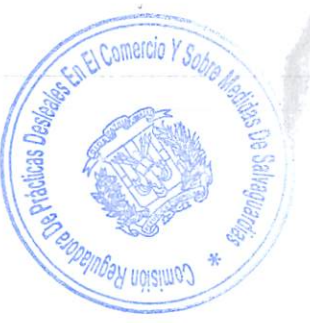

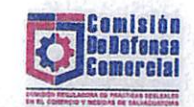

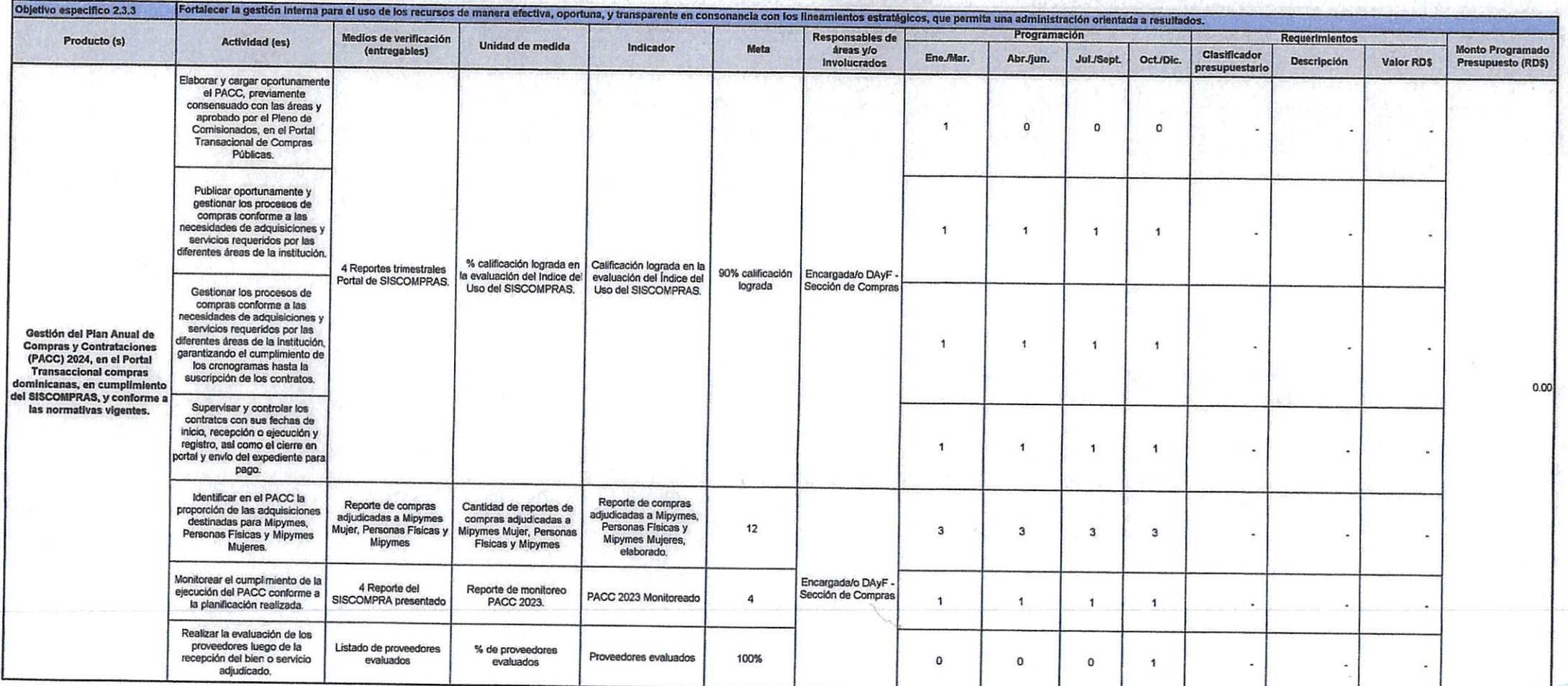

 $\mathcal{L}_{\mathcal{D}}$ 

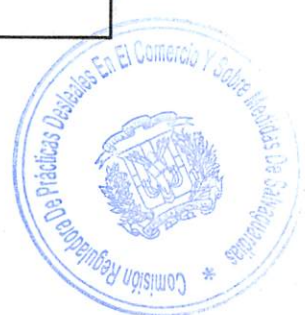

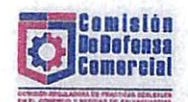

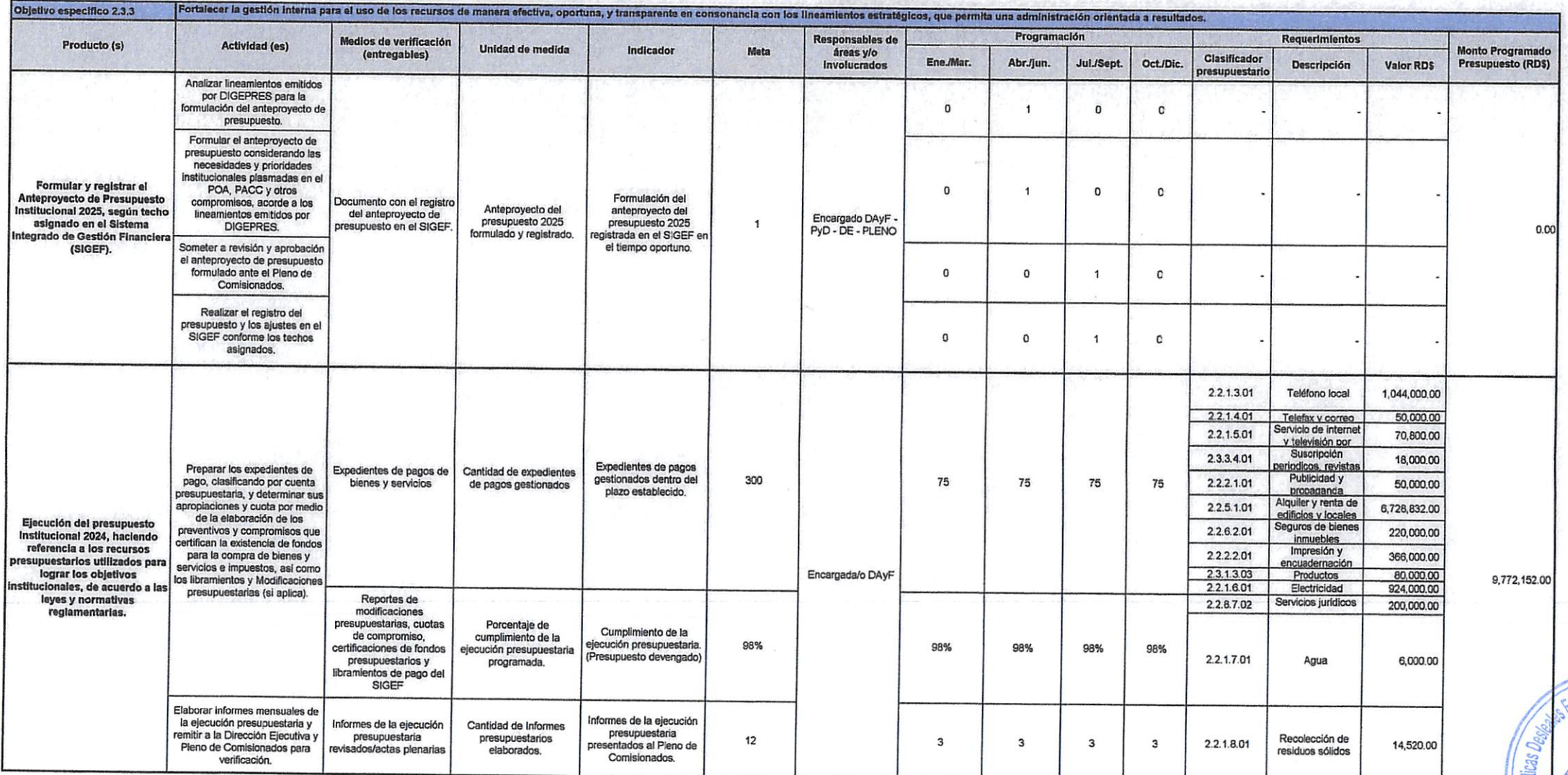

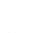

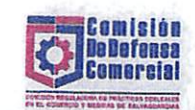

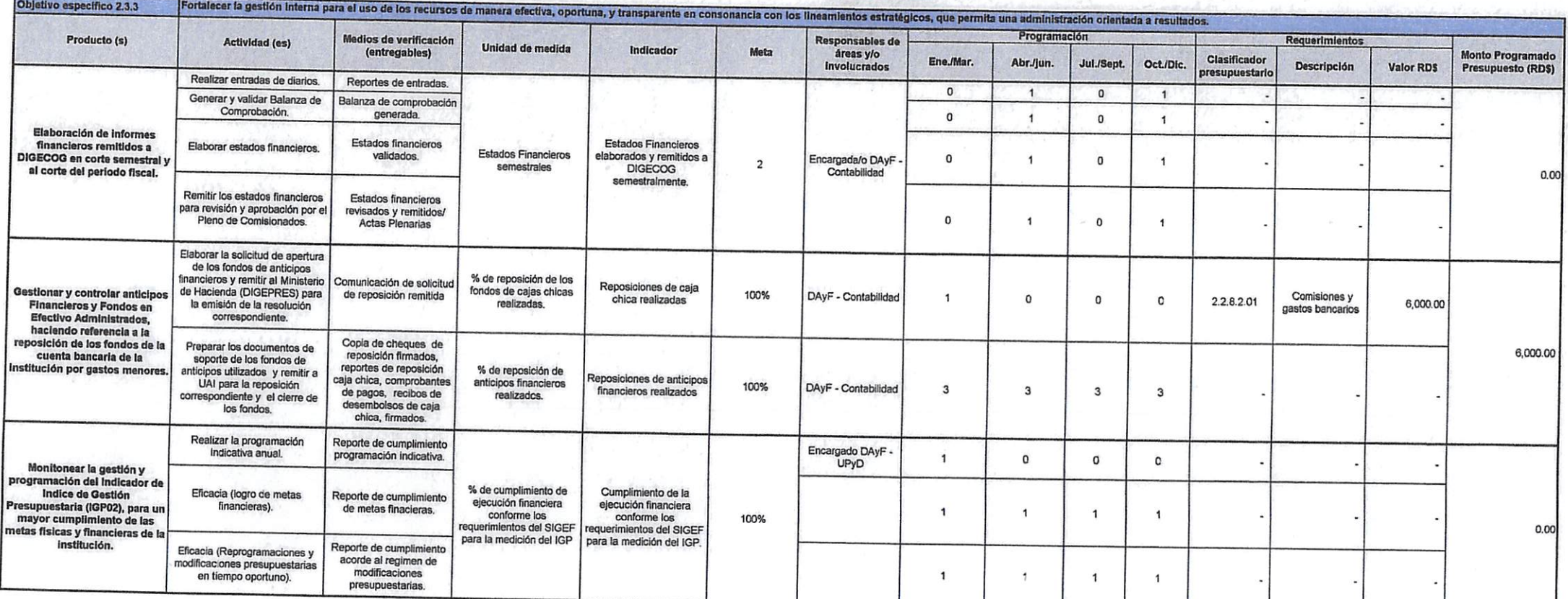

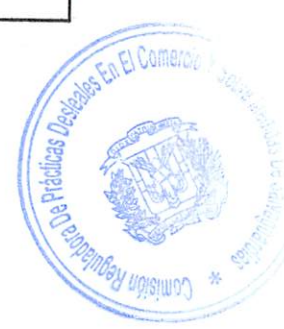

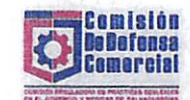

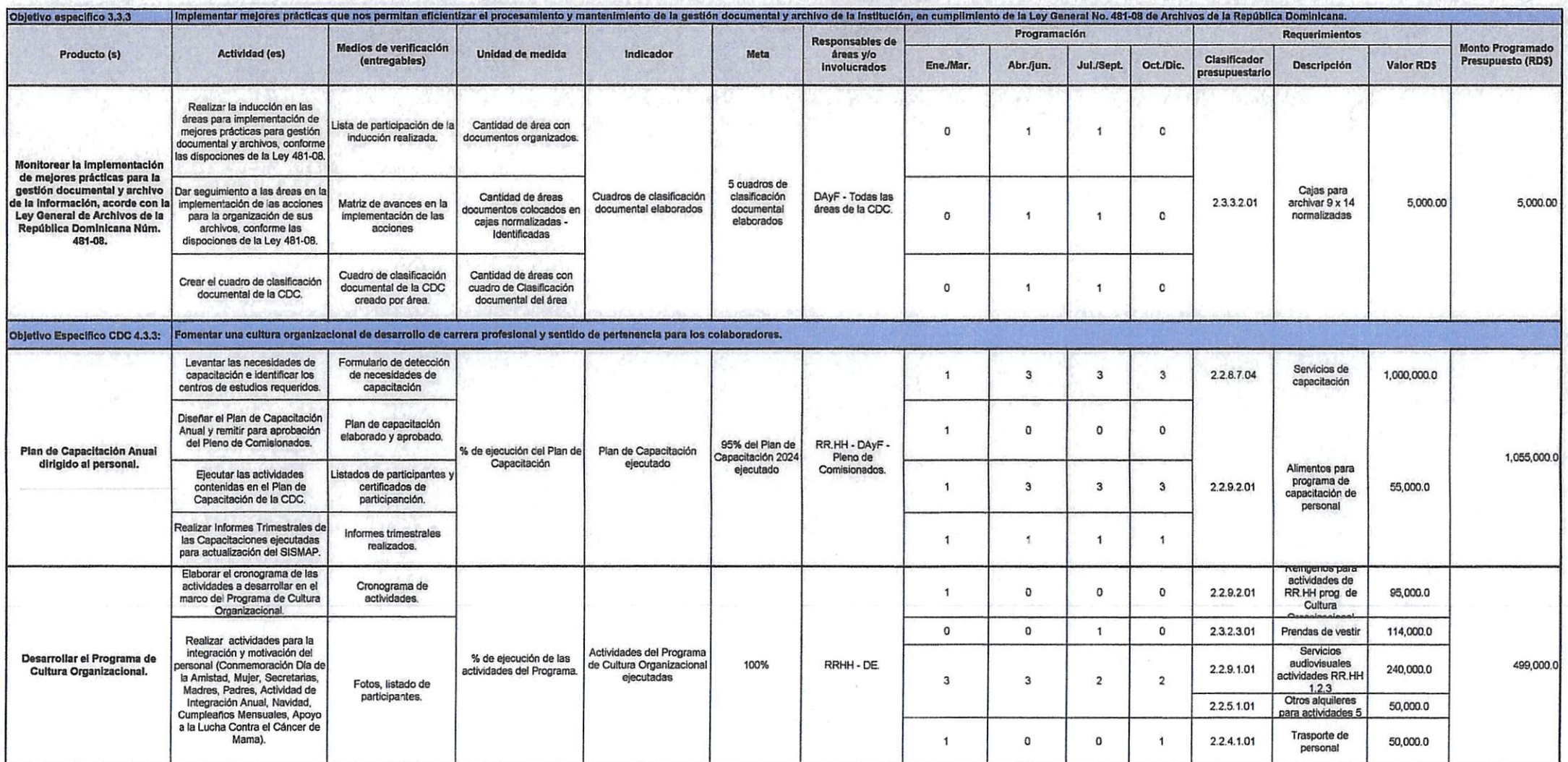

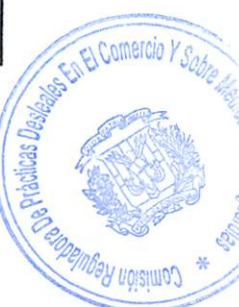

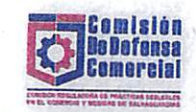

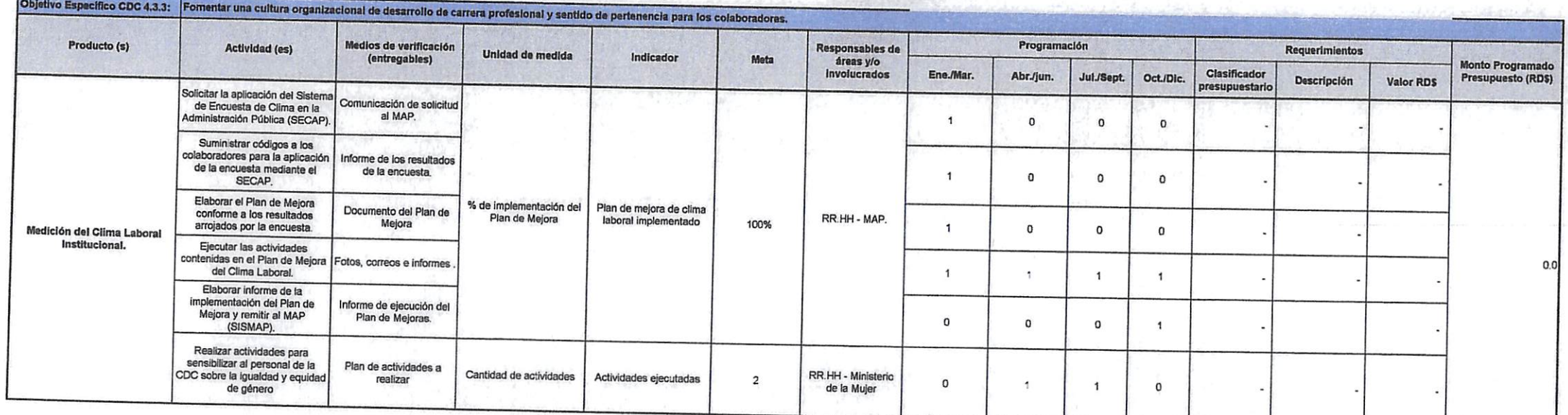

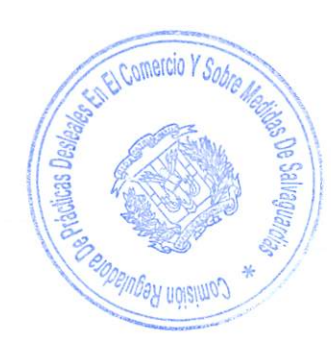

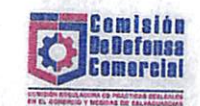

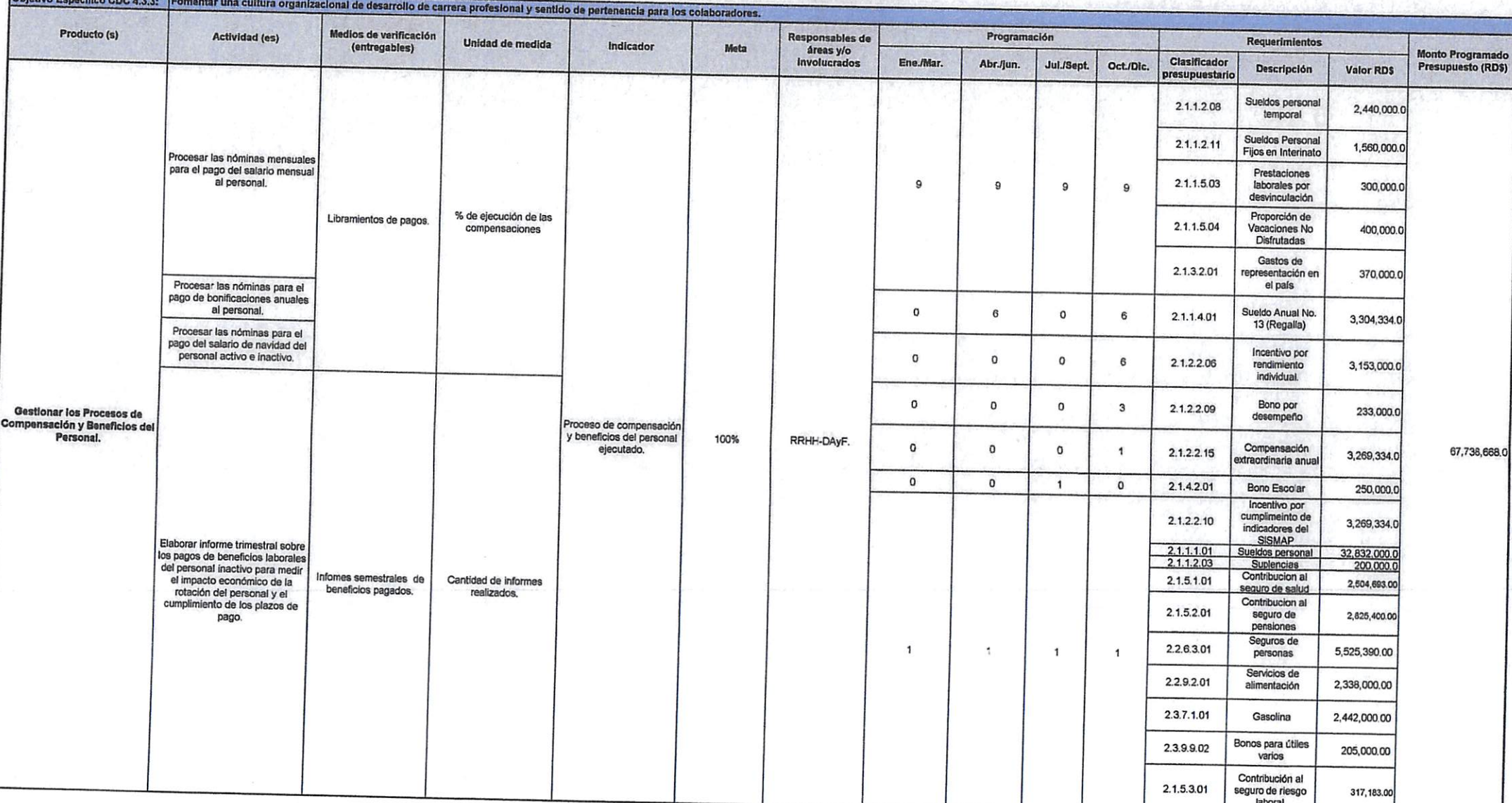

**STORE AND THE EXPLORER OF THE EXPLORER** 

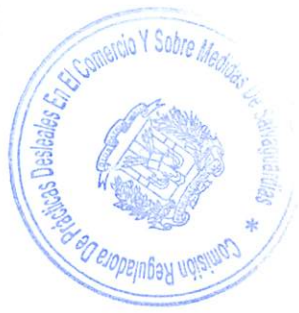

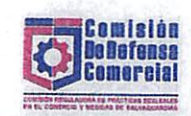

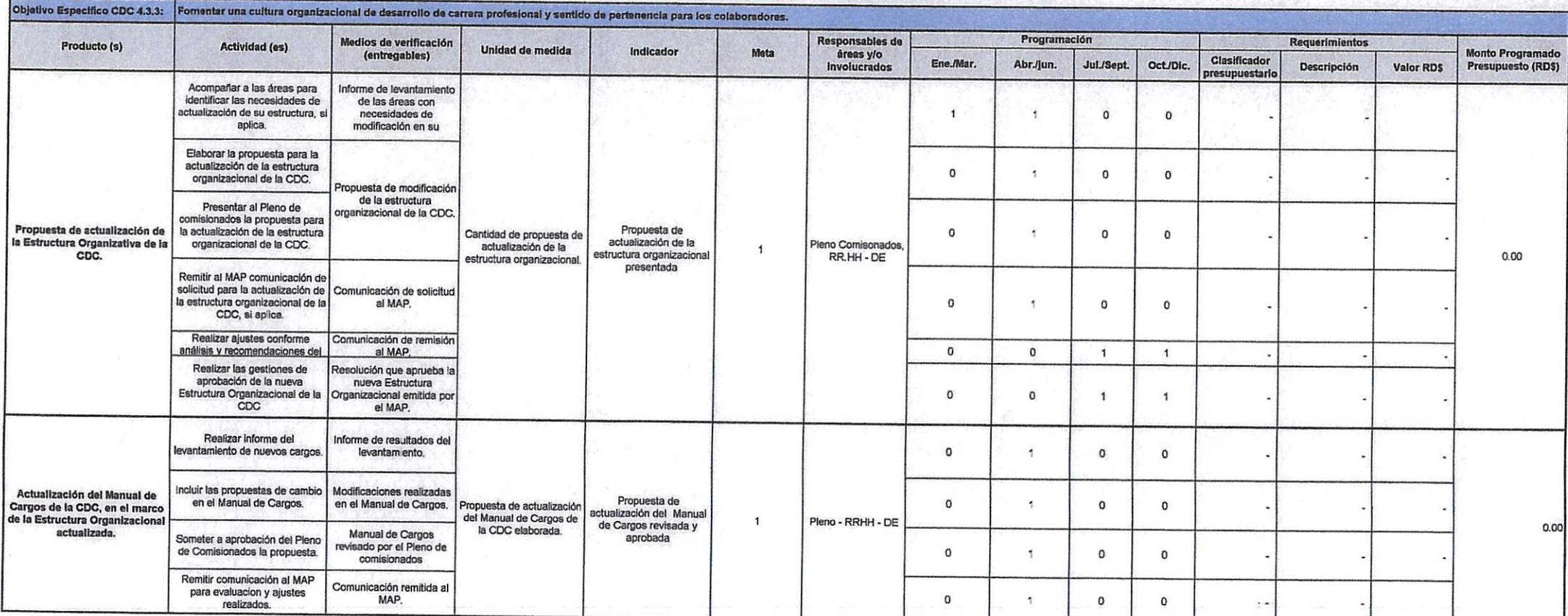

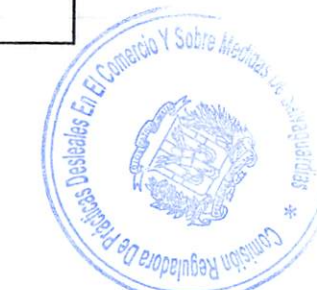

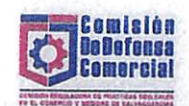

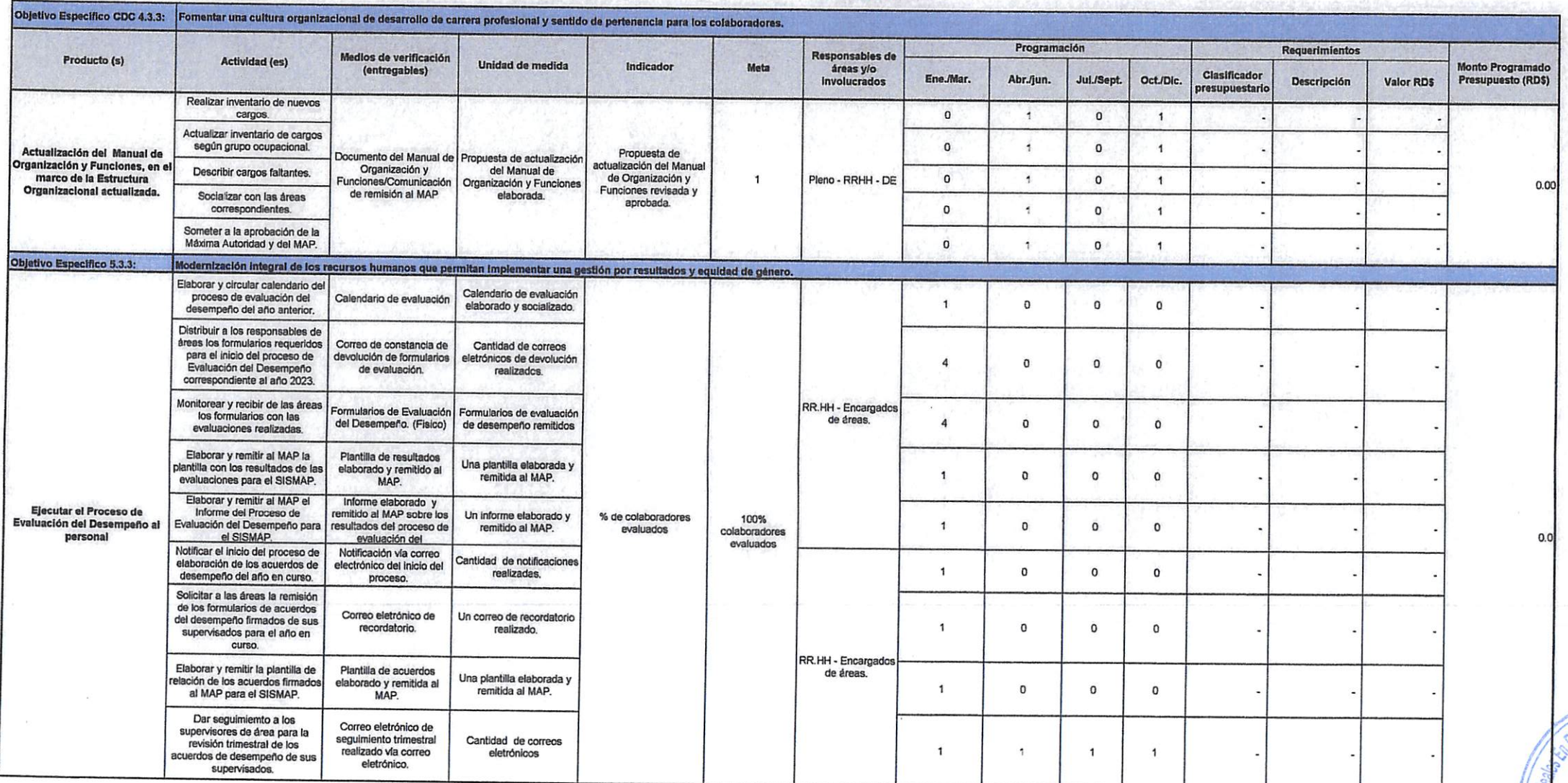

as Dette

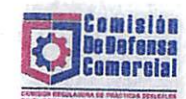

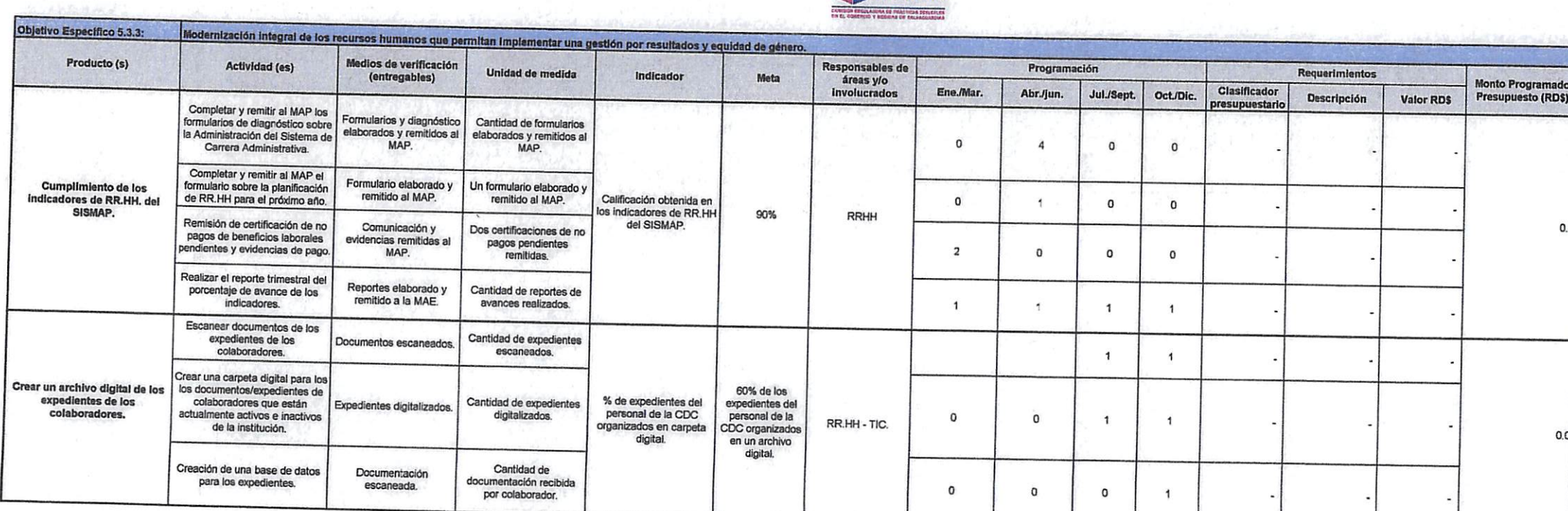

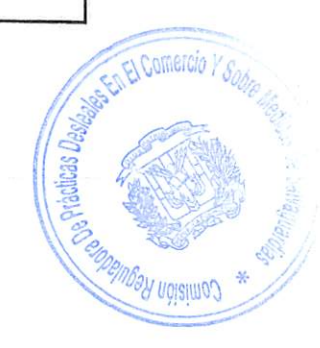

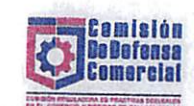

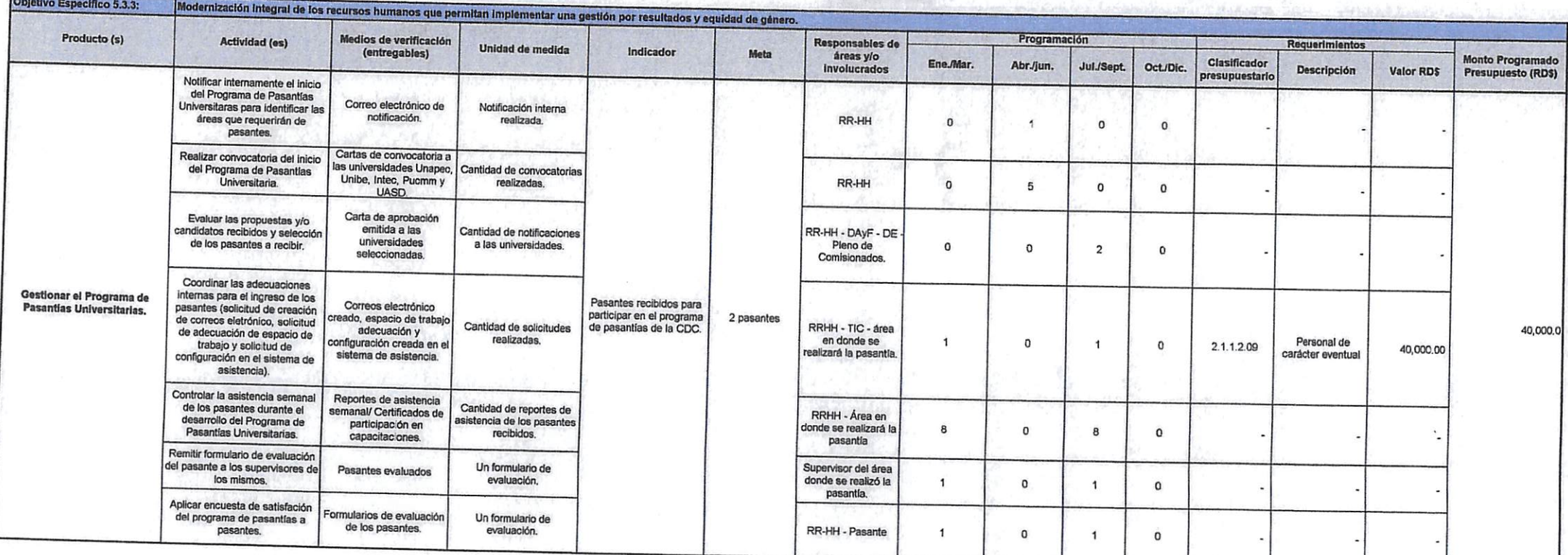

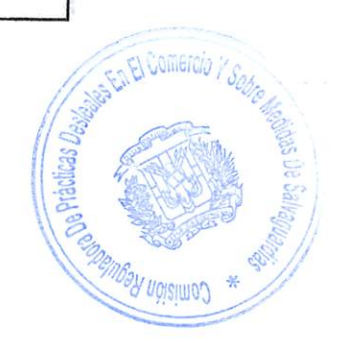

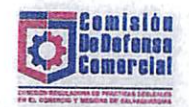

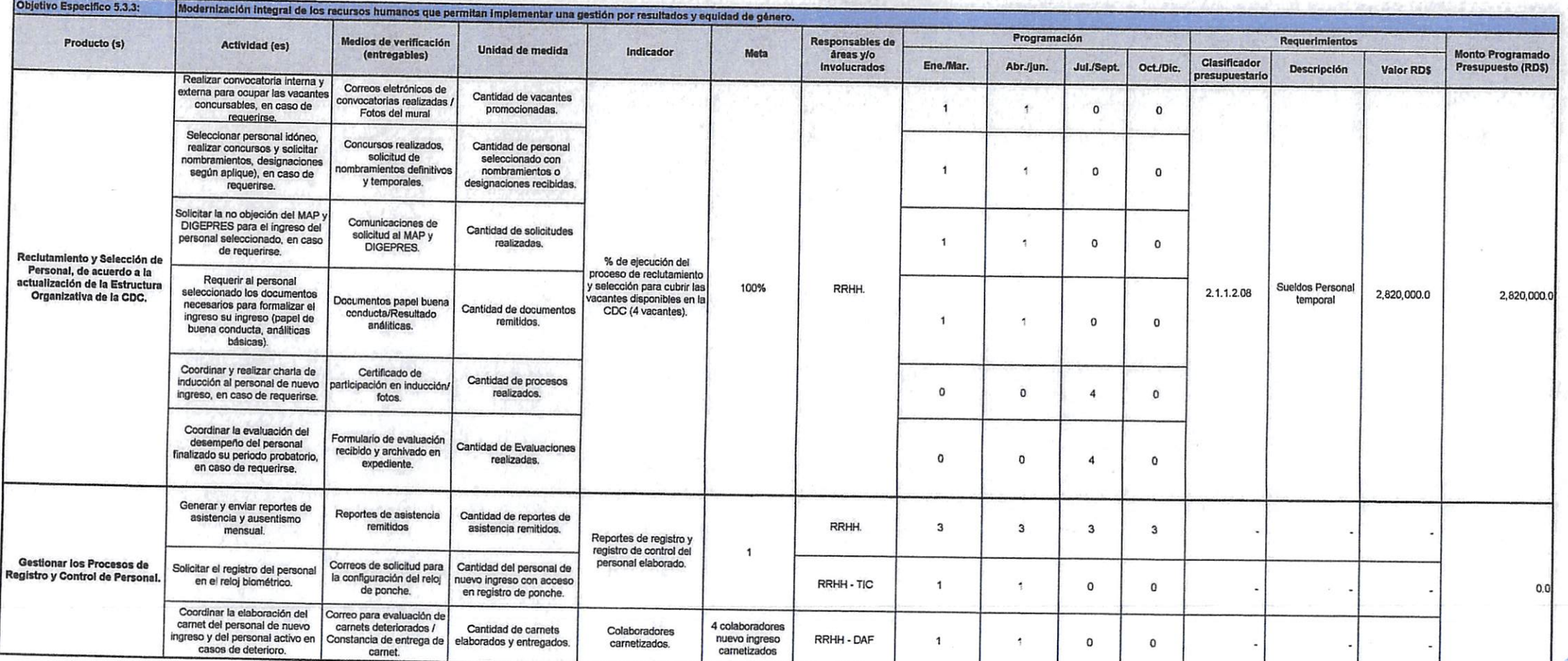

Laboratory of Labor Carl Carl Corporation

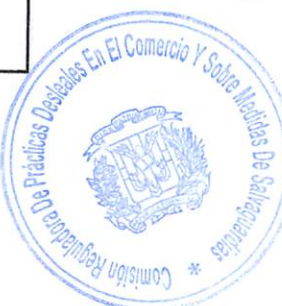

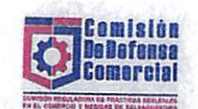

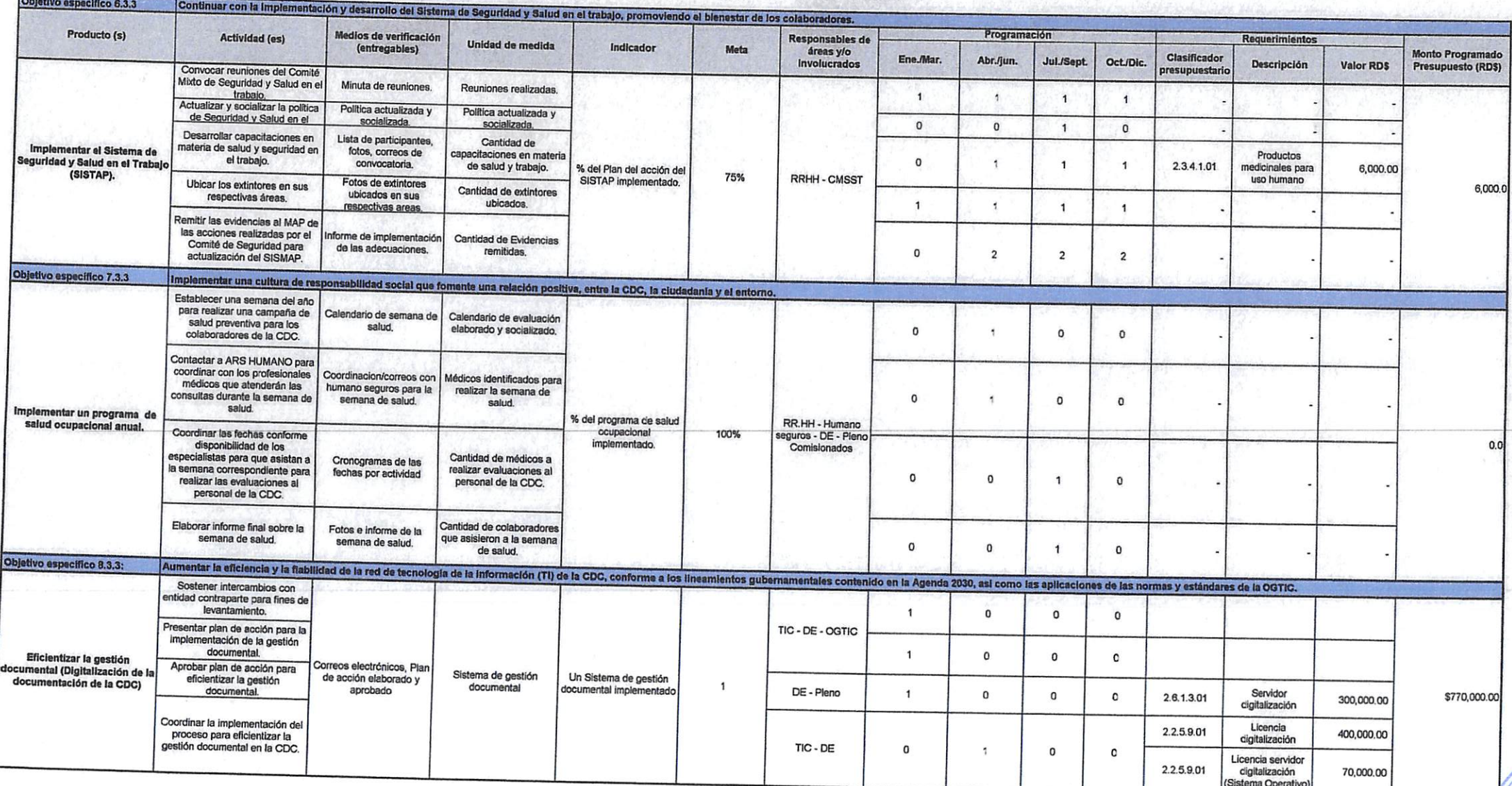

Jas En El Com as D<sub>eg</sub>

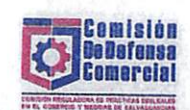

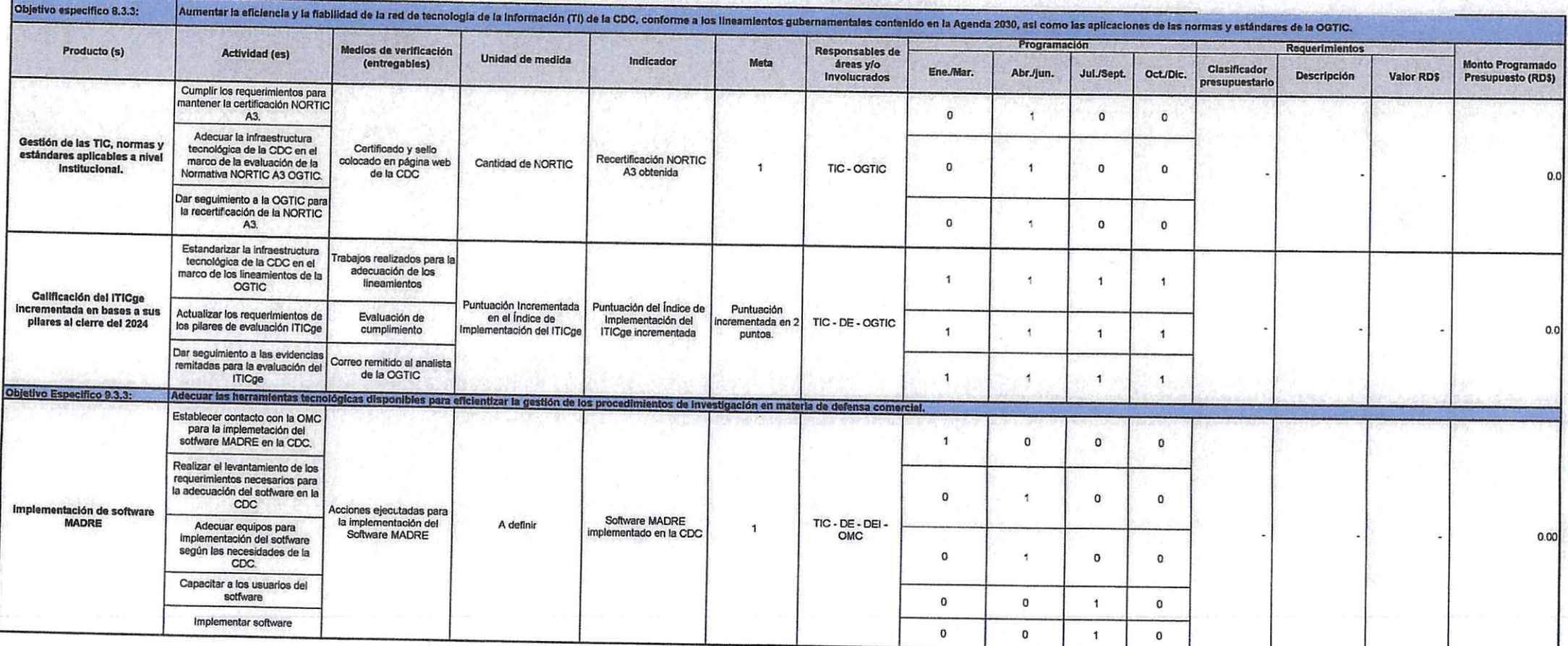

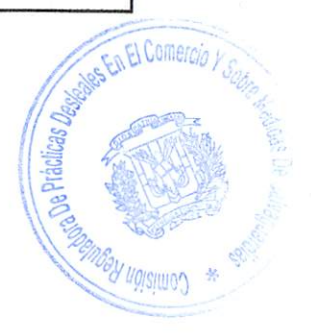

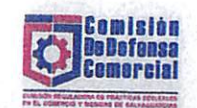

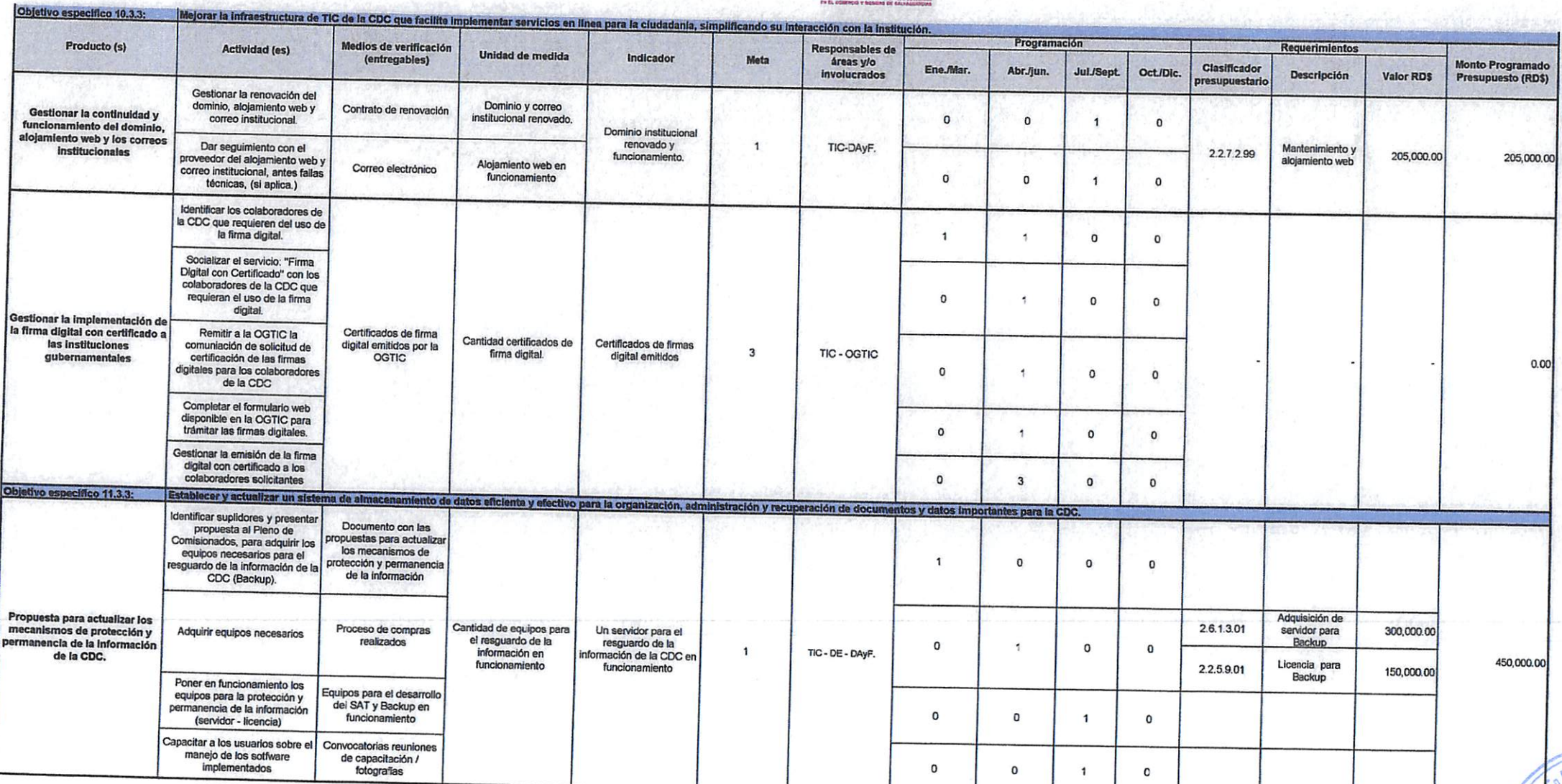

 $\widetilde{\mathcal{M}}$ 

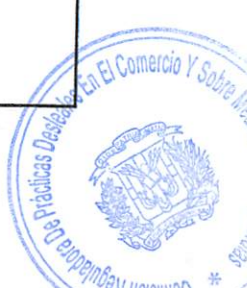

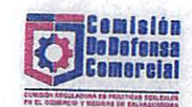

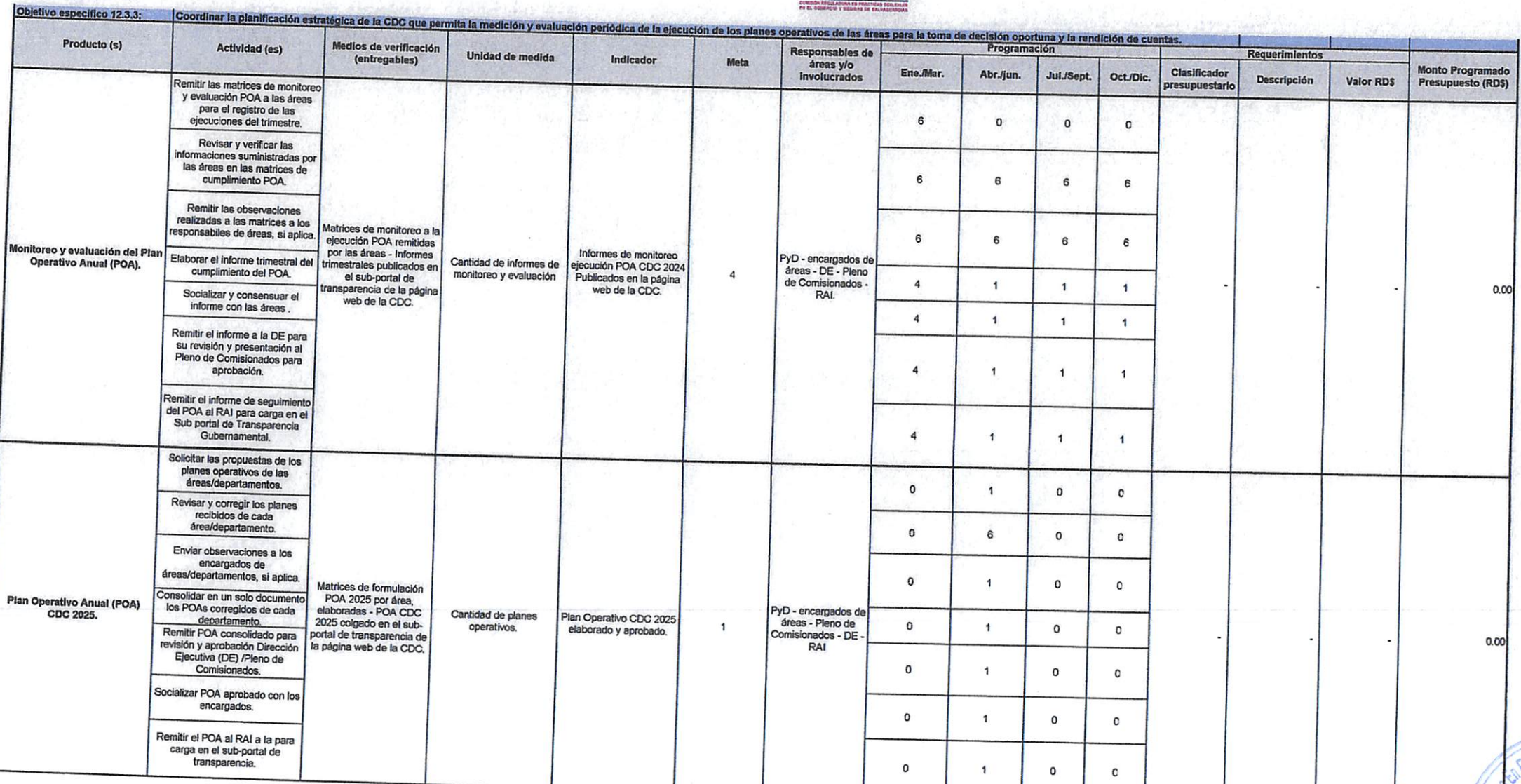

s D<sub>e</sub>

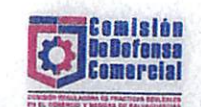

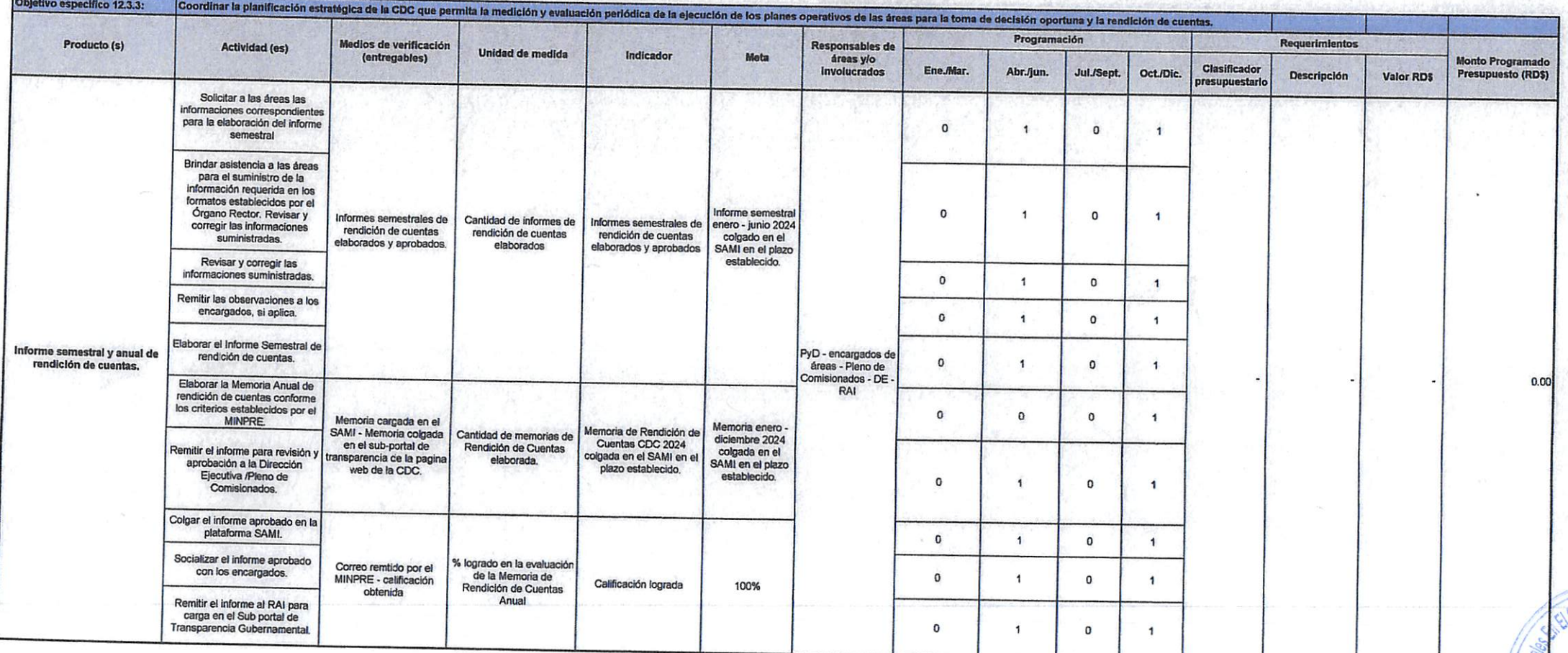

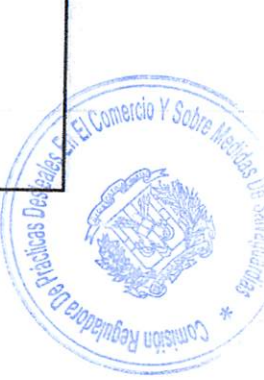

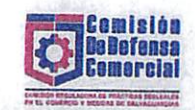

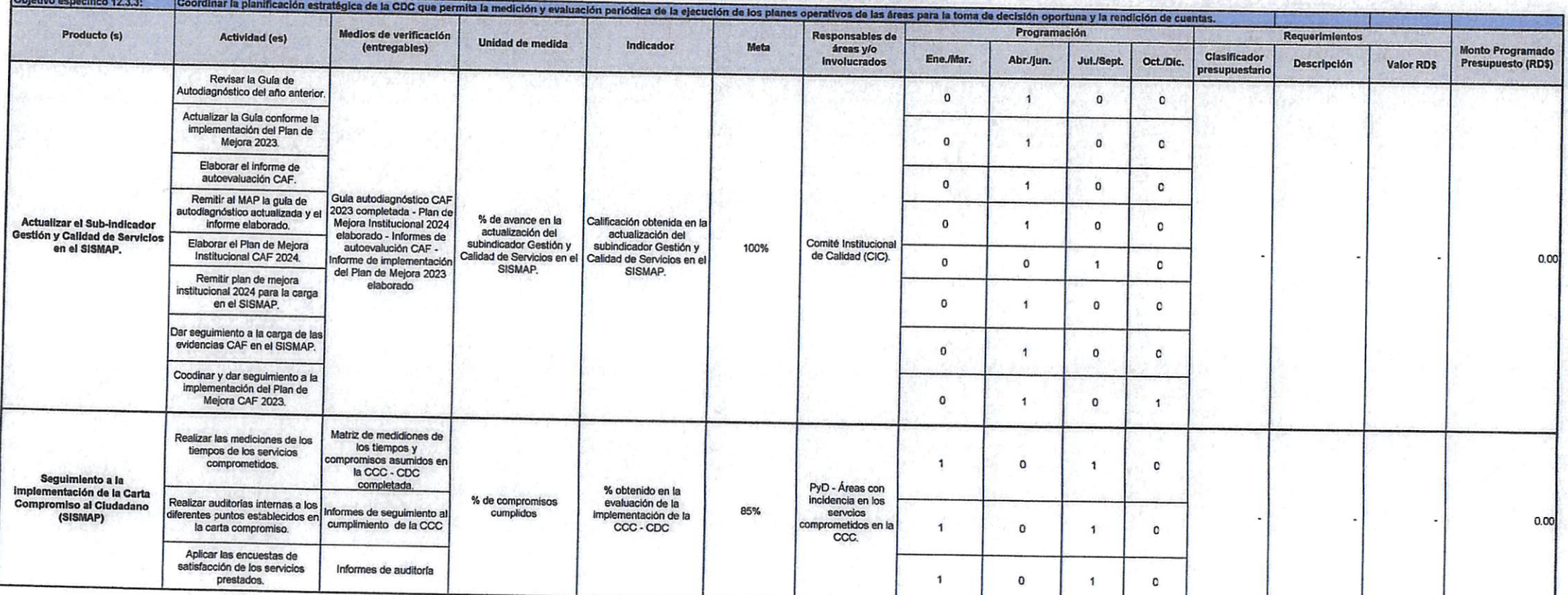

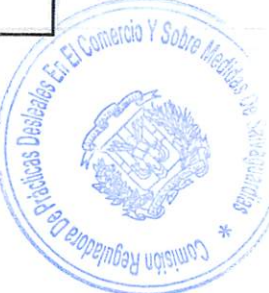

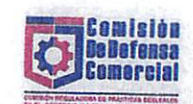

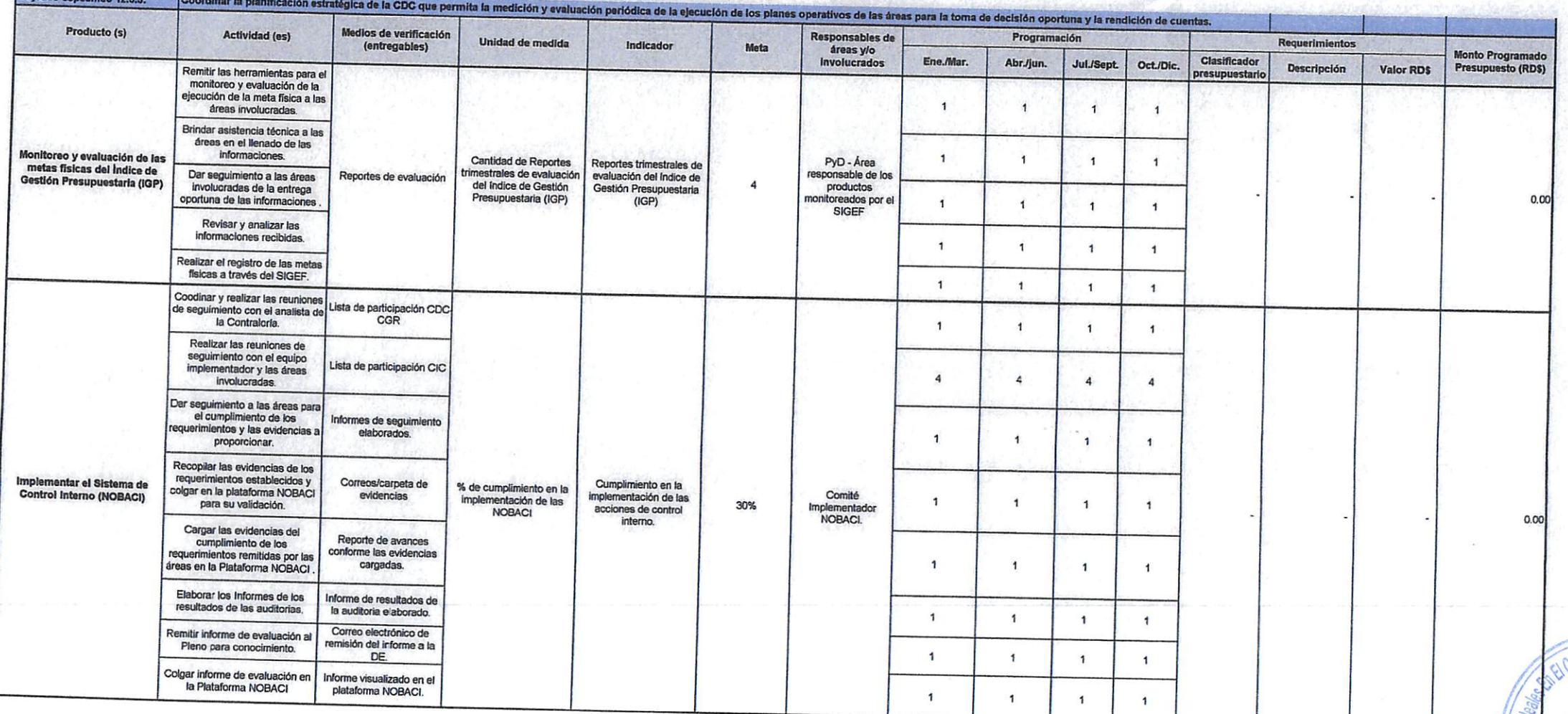

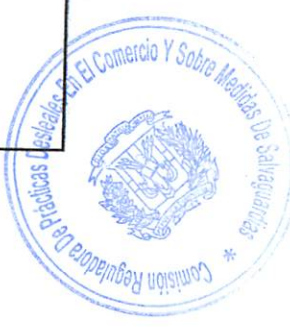

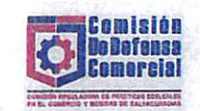

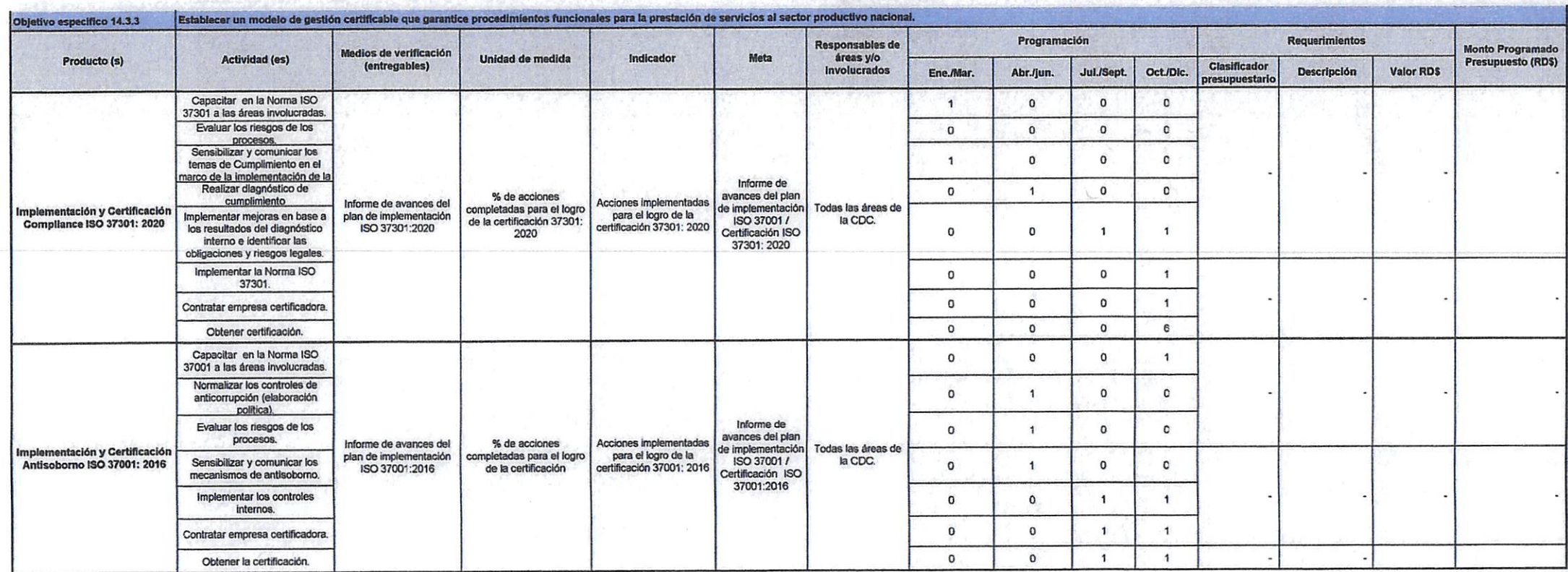

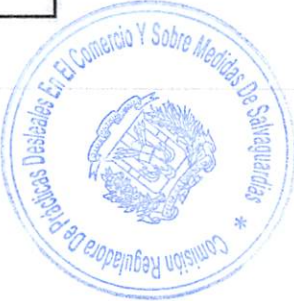

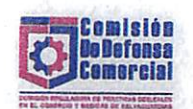

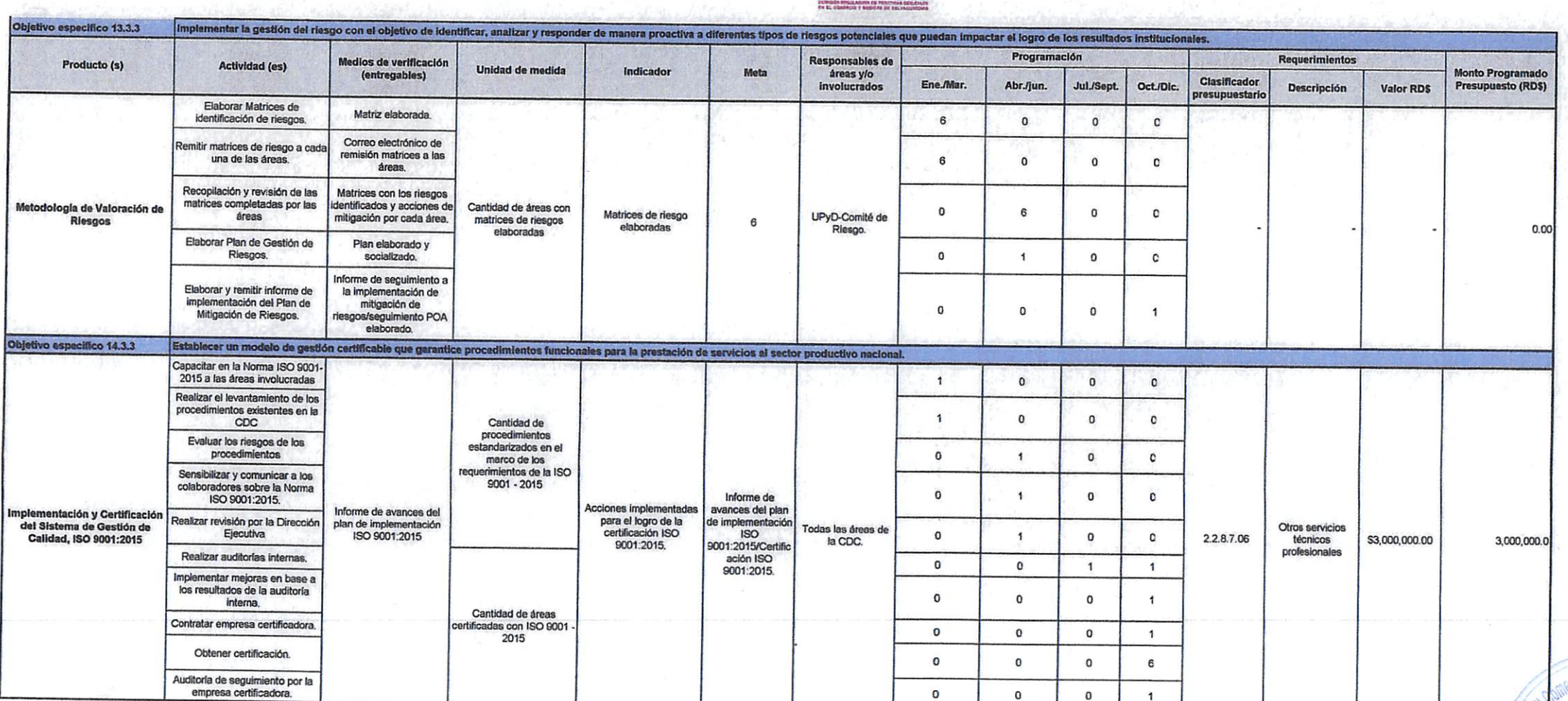

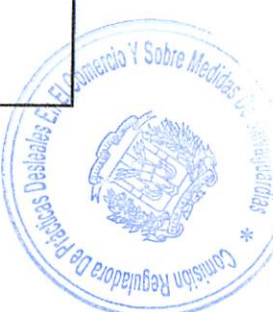

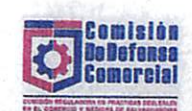

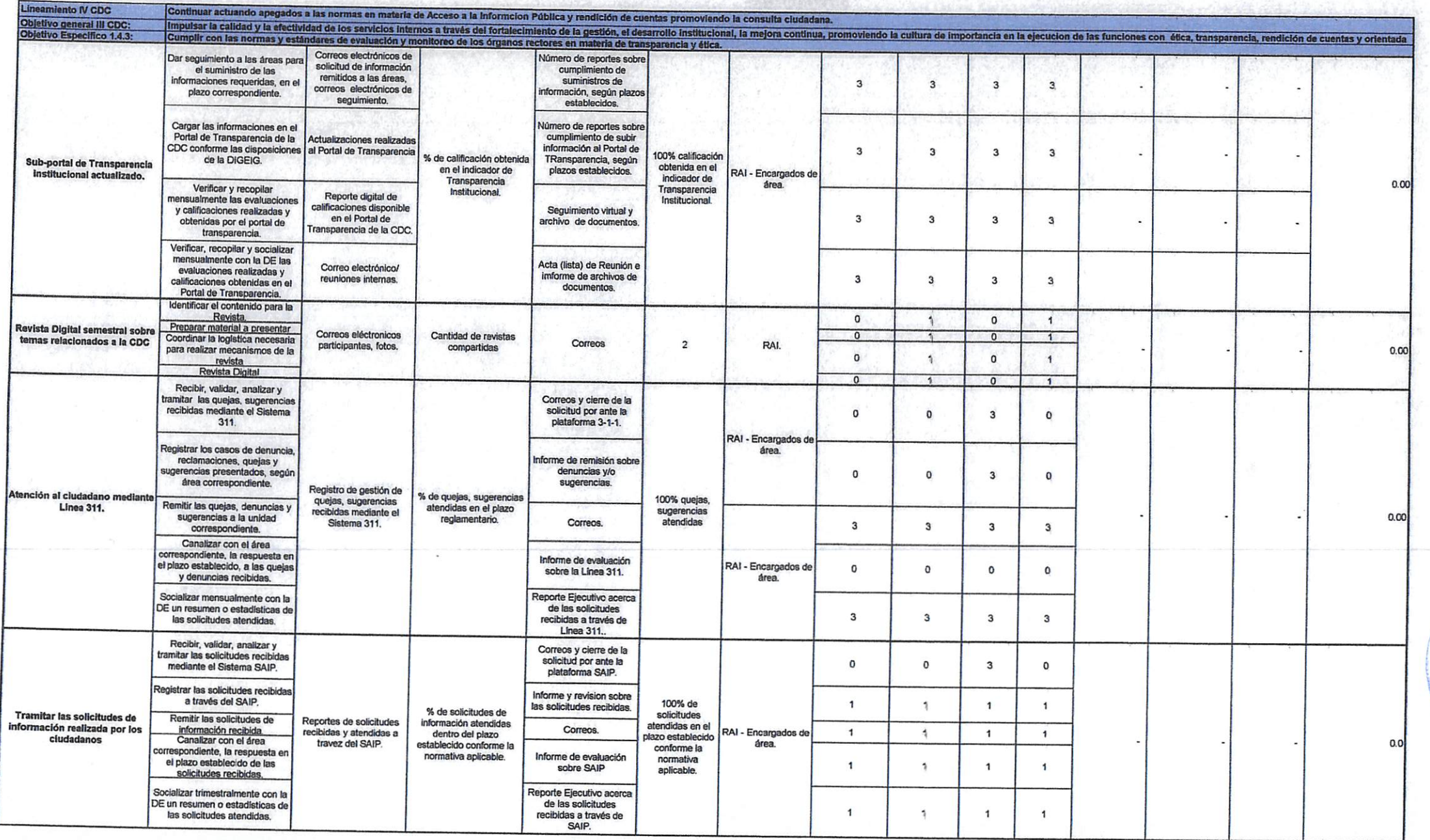

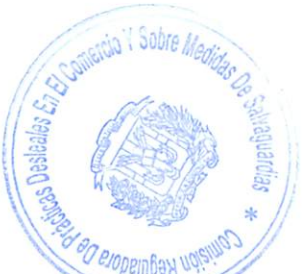

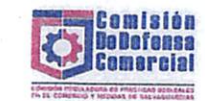

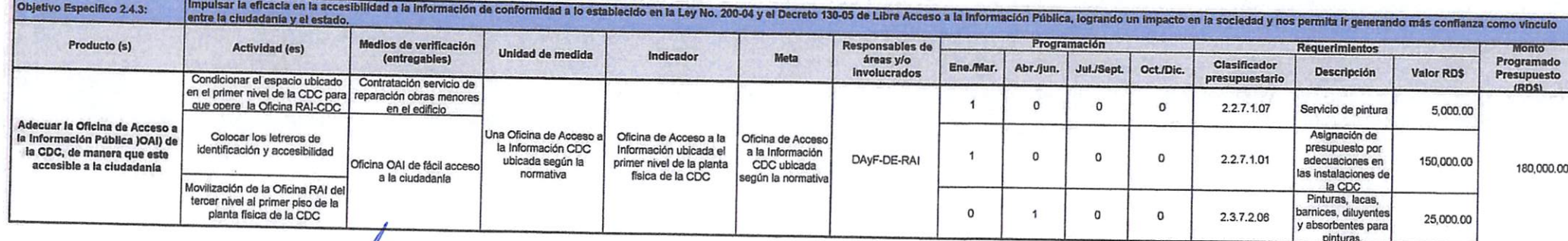

Aprobagat de Contra de la Contra de Contra de Contra de Contra de Contra de Contra de Contra de Contra de Contra de Contra de Contra de Contra de Contra de Contra de Contra de Contra de Contra de Contra de Contra de Contra

DYVILLY Johnary Morales

Elaborado por:<br>Angers Sanchez<br>Angers Sanchez<br>Planificación y

Total 102,701,379.00<br>Presupuesto CDC 2024 102,701,379.00<br>Diferencia